## Задача: Возведение в степень

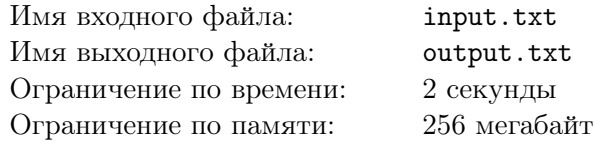

 $\prod$ осчитайте  $a^n \mod m$ .

## Формат входного файла

Во входном файле даны три целых числа  $a, n, m −10^9 \le a \le 10^9, 0 \le n \le 10^9, 2 \le m \le 10^9$ .

## Формат выходного файла

В выходной файл выведите  $a^n \mod m$ .

## Пример

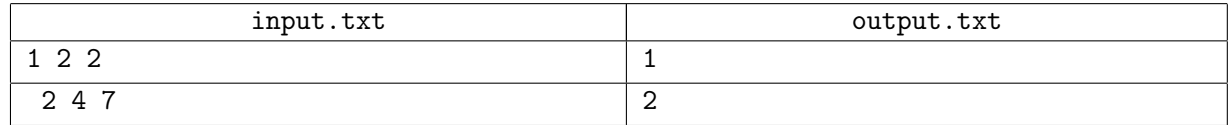